Connor S. Martin

# mor S. Martin **TOWN OF EAST HARTFORD (860)** 291-7200

**740 Main Street**

Inspections & Permits East Hartford, Connecticut 06108 **www.easthartfordct.gov**

**TOWN OF EAST HARTFORD ZONING BOARD OF APPEALS MEETING January 25, 2024 7:00 P.M. (This is a hybrid meeting) Location: Auditorium at Community Cultural Center Remote Meeting Details are on the last page of the Agenda**

#### **I. Chairman - Call to Order the Public Hearing**

#### **II. Hearings of Items to Come Before the Board; Call of Items;**

#### A. **Variances requested and Appeals:**

1. Sal Hukic, **101 Brookside Lane**, **Zone B-3 Business.** Application for appeal the order of the Assistant Zoning Enforcement Official to cease operation of a Minor Truck Terminal/Major Truck Terminal without a Site Plan or Special Permit approval, a violation of **Section 3.2.J** – Storage/Logistics of the Zoning Regulations. [Continued from the December 7, 2023 Special Meeting]

## Document Link: **[101 Brookside Lane Application Documents](https://easthartfordct.portal.opengov.com/records/53001)**

2. Kenjoh Outdoor Advertising, LLC, Agent of **151 Roberts Street**, **Zone I-2 Industrial.**  Application for appeal of the decision of the Assistant Zoning Enforcement Official to deny Sign Permit Application #23-47 to construct a new billboard.

Document Link: **[151 Roberts Street Application Documents](https://easthartfordct.portal.opengov.com/records/53531)** 

#### **III. Hearings discussions and Board decisions:**

A. Requests for Variances and Appeals

#### **IV. Old Business**

A. None

**V. New Business** 

A. None

## **VI. Miscellaneous**

A. Election of officers

#### **VII. Approval of ZBA minutes for:**

A. November 2, 2023 – Special Meeting and December 7, 2023 Special Meeting

## **VIII. Payment of Bills**

A. Pay the Clerk

## **IX. Adjournment**

JAMES McELROY, CHAIRMAN

## **HOW TO ACCESS APPLICATION DOCUMENTS**

#### **1. Click the Link below the listed application for which you want to obtain documents.**

1. Sal Hukic, 101 Brookside Lane, Zone B-3 Business. Application for appeal the order of the Assistant Zoning Enforcement Official to cease operation of a Minor Truck Terminal/Major Truck Terminal without a Site Plan or Special Permit approval, a violation of Section 3.2.J -Storage/Logistics of the Zoning Regulations. [Continued from the December 7, 2023 Special Meeting] Click

Document Link: 101 Brookside Lane Application Documents Link

**2. A webpage for the application will open within the Town of East Hartford Permitting system public portal.** 

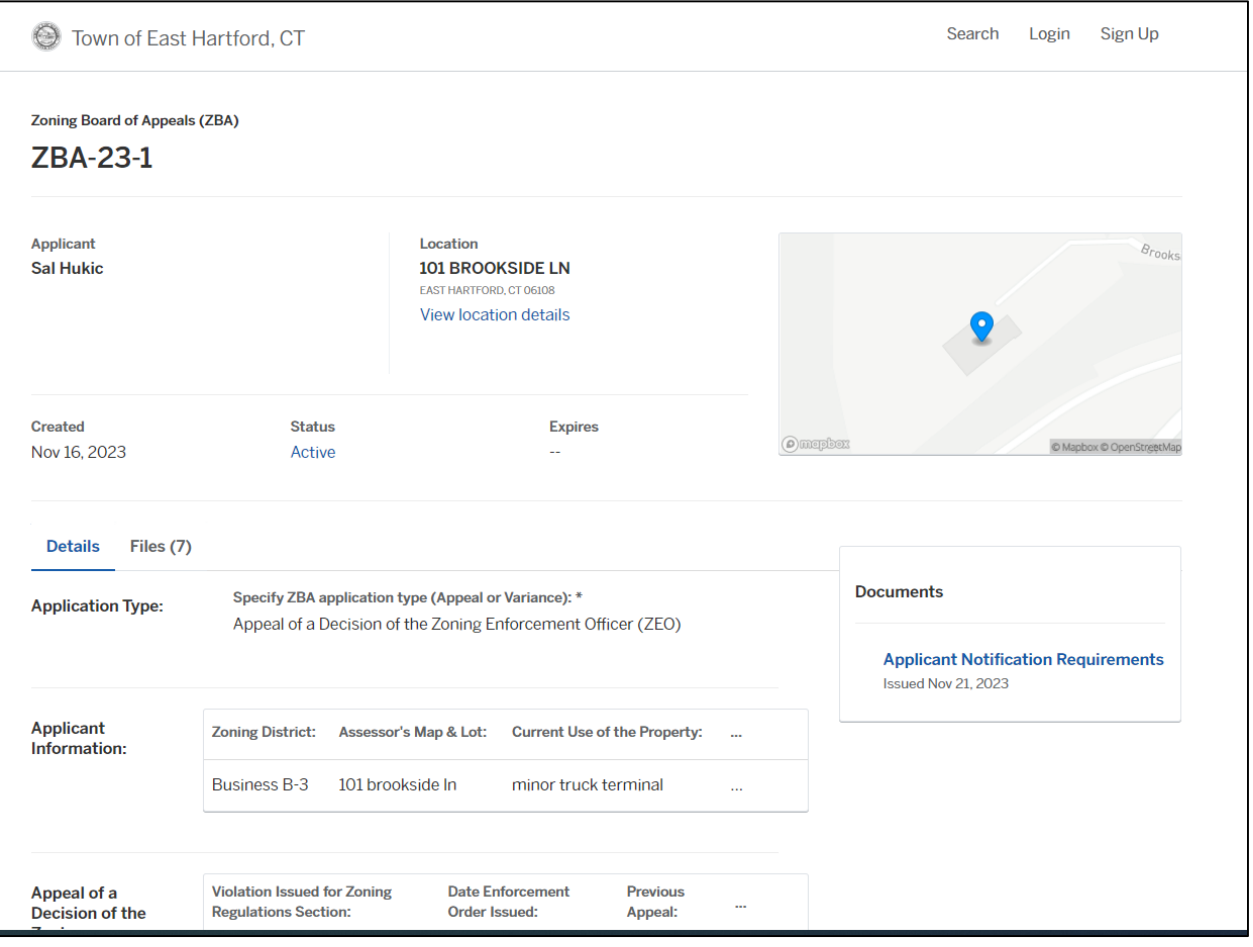

#### **3. All submitted project information will display under the 'Details' Tab.**

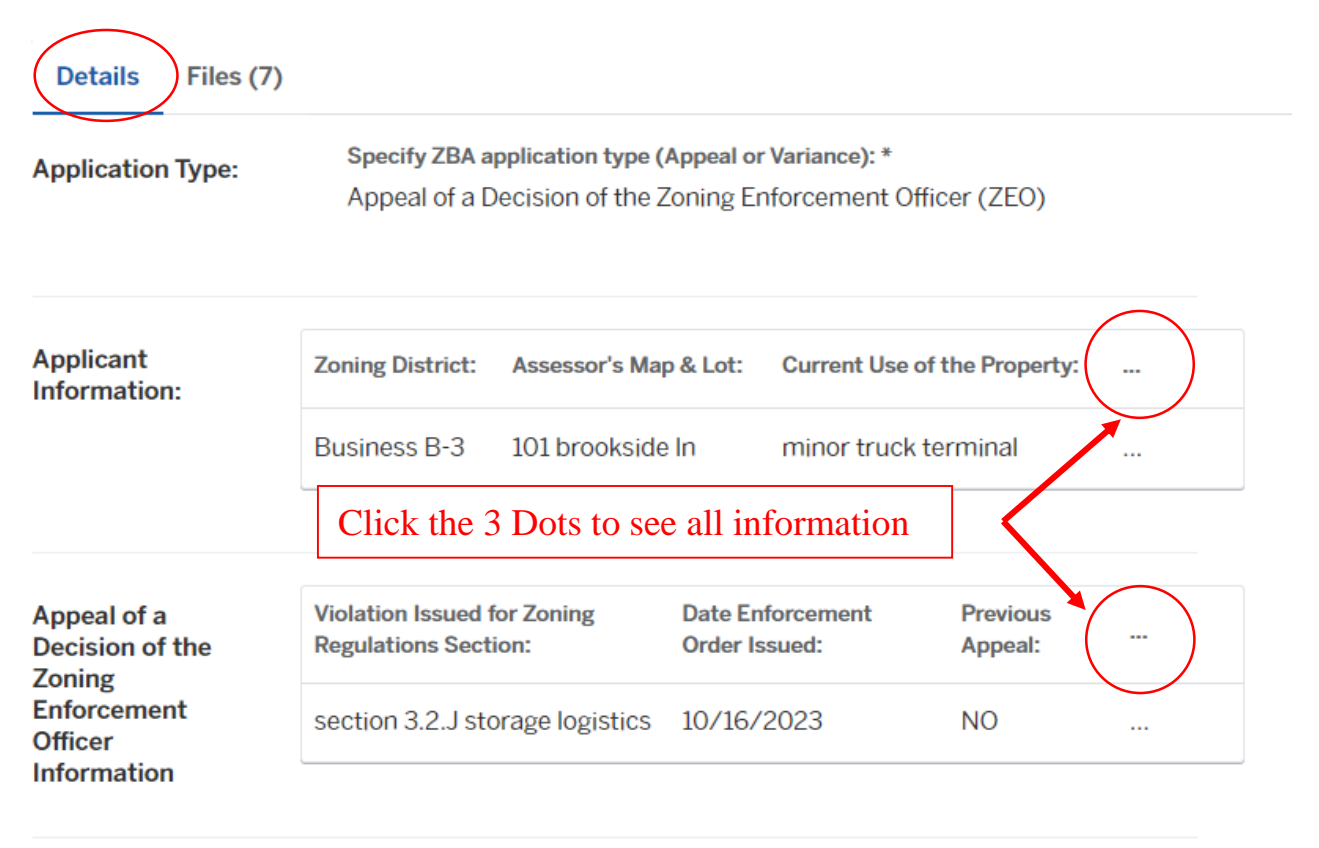

**4. All submitted files including site plans and architectural plans can be found by clicking on the 'Files' tab. Click the individual files labeled in blue on right hand side of the window.**

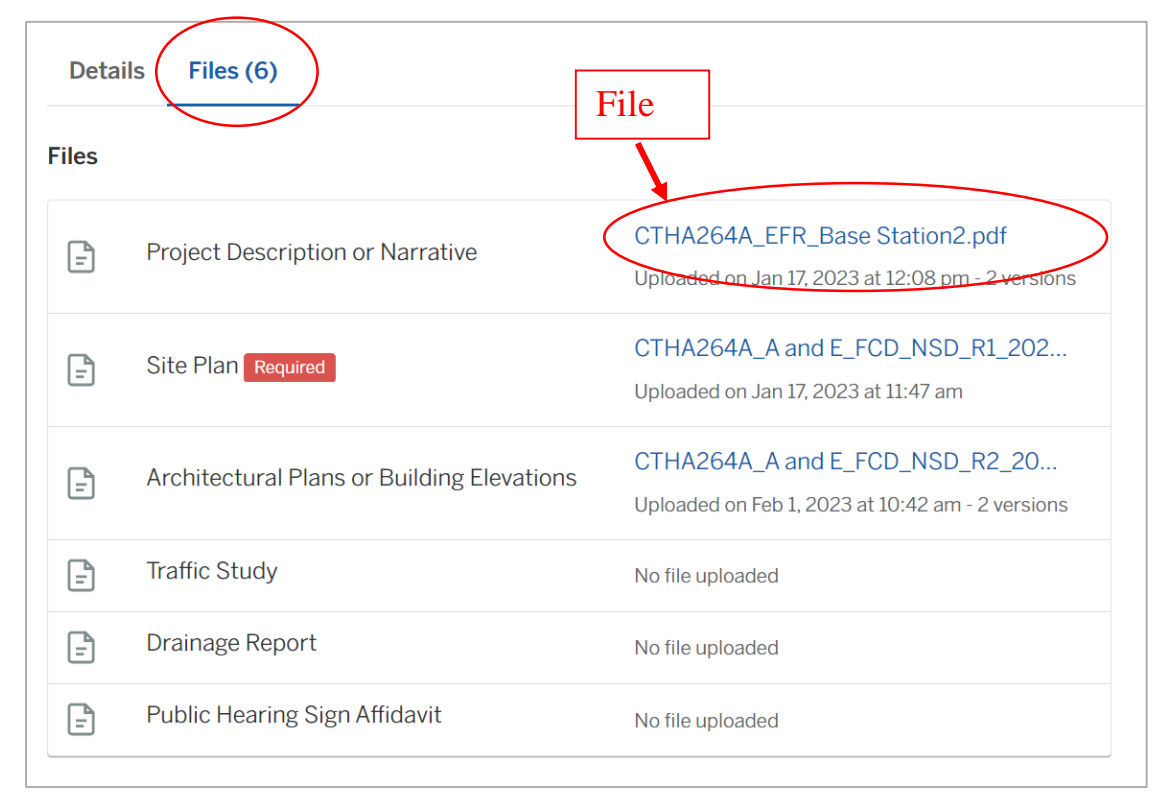

**5. A new window will open. Click 'Download' to download the file or click the 'Latest Version' to open the document in a separate web browser page.** 

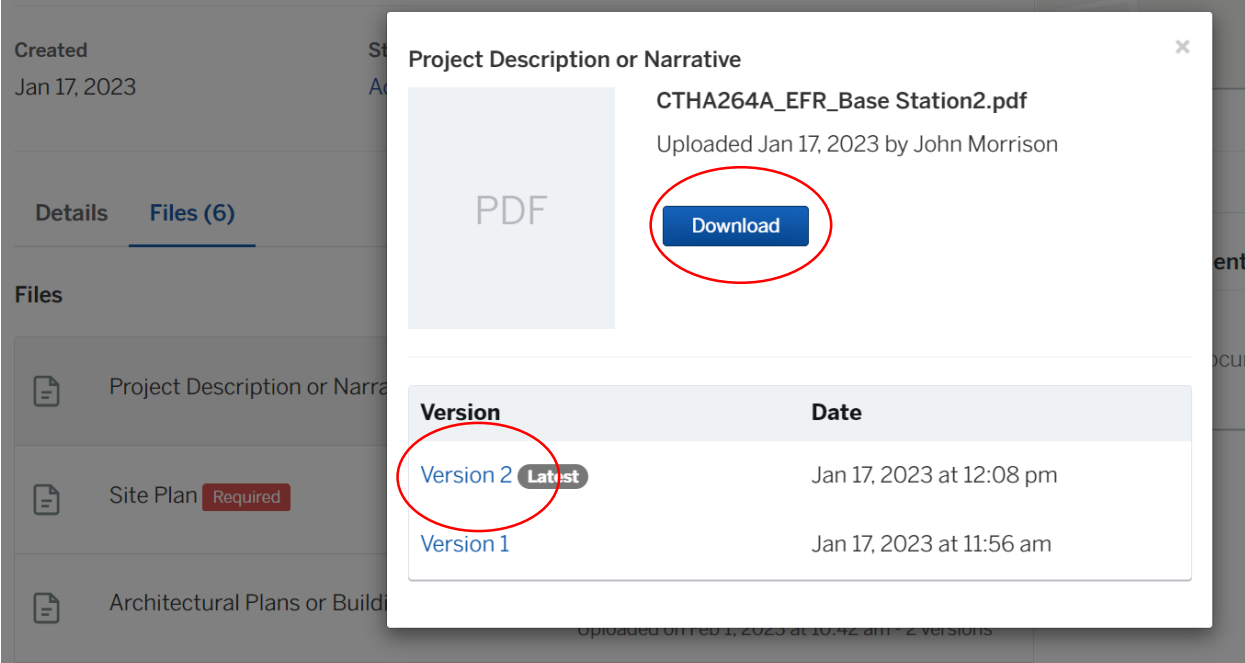

## **HOW TO JOIN THE MEETING REMOTELY**

## **Option 1. Join by Computer - Microsoft Teams Meeting:**

Select the "Click here to join the meeting" link below. You will be prompted to either continue within your web browser or open the meeting on the Microsoft Teams application (if installed).

## Microsoft Teams meeting

\_\_\_\_\_\_\_\_\_\_\_\_\_\_\_\_\_\_\_\_\_\_\_\_\_\_\_\_\_\_\_\_\_\_\_\_\_\_\_\_\_\_\_\_\_\_\_\_\_\_\_\_\_\_\_\_\_\_\_\_\_\_\_\_\_\_\_\_\_\_\_\_\_\_\_\_\_\_

**Join on your computer, mobile app or room device**

**[Click here to join the meeting](https://teams.microsoft.com/l/meetup-join/19%3ameeting_YWJiMTZiODMtNjgwNi00ZjVkLTgzM2YtNDFiZTBmNTY4MmQ3%40thread.v2/0?context=%7b%22Tid%22%3a%2287da8af4-4bef-47df-81f6-2cd460cbb560%22%2c%22Oid%22%3a%22adbe2f67-5e02-469a-ae80-8d192b3a8837%22%7d)** Meeting ID: 271 001 344 114 Passcode: Jdecra [Download Teams](https://www.microsoft.com/en-us/microsoft-teams/download-app) | [Join on the web](https://www.microsoft.com/microsoft-teams/join-a-meeting)

## **Option 2. Join by Phone**

You can phone in using the call in number and Conference ID below:

[+1 929-235-8441,,417388051#](tel:+19292358441,,417388051# ) United States, New York City Phone Conference ID: 417 388 051# [Find a local number](https://dialin.teams.microsoft.com/75747158-26a7-49f2-be54-b6897346876b?id=417388051) | [Reset PIN](https://dialin.teams.microsoft.com/usp/pstnconferencing) [Learn More](https://aka.ms/JoinTeamsMeeting) | [Meeting options](https://teams.microsoft.com/meetingOptions/?organizerId=adbe2f67-5e02-469a-ae80-8d192b3a8837&tenantId=87da8af4-4bef-47df-81f6-2cd460cbb560&threadId=19_meeting_YWJiMTZiODMtNjgwNi00ZjVkLTgzM2YtNDFiZTBmNTY4MmQ3@thread.v2&messageId=0&language=en-US)

\_\_\_\_\_\_\_\_\_\_\_\_\_\_\_\_\_\_\_\_\_\_\_\_\_\_\_\_\_\_\_\_\_\_\_\_\_\_\_\_\_\_\_\_\_\_\_\_\_\_\_\_\_\_\_\_\_\_\_\_\_\_\_\_\_\_\_\_\_\_\_\_\_\_\_\_\_\_

 $\overline{\phantom{a}}$ 

 $\overline{\phantom{a}}$ 

The meeting will also be recorded by **East Hartford Community Television.** 

The recorded meetings will be shown on Comcast and Frontier on the Saturday and Sunday immediately following the meeting and each Wednesday **and weekend** thereafter. The meeting can also be streamed on [https://ehct.viebit.com](https://protect-us.mimecast.com/s/Hl6pCpYlxAi7RREcPkAsX?domain=ehct.viebit.com) on Saturday and Sunday immediately following the meeting and each Wednesday **and weekend** thereafter. The meeting can also be viewed "ondemand" on the same website.

> Comcast channels 96 and 1090 Frontier channel 6018